Частное дошкольное образовательное учреждение «Детский сад «Орлёнок»

309301, Белгородская область, Ракитянский район, с. Солдатское, мкр. «Ясные Зори», ул. Центральная, 12А

Рассмотрена на педагогическом Совете Протокол №  $\frac{1}{2}$ or  $\frac{31}{\cancel{51}}$  08 20 21 r.

#### Утверждена

Приказом № 53 от « $O/$ » 0920 21 г. Директор ЧДОУ «Детский сад «Орлёнок» А Купту М.В. Кучеревская

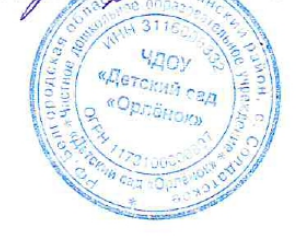

## Дополнительная общеобразовательная программа технической направленности «Компьютер и детство»

(возраст 5-7 лет)

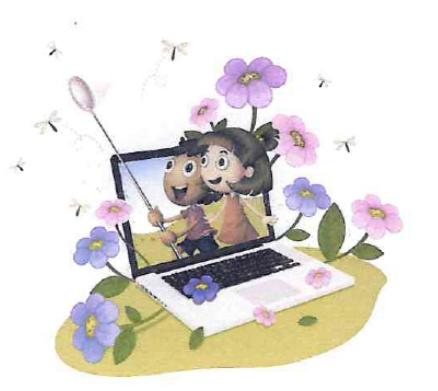

Автор педагогический коллектив ЧДОУ «Детский сад «Орлёнок» руководитель старший воспитатель Кузнецова Н.С.

2021 год

## **Содержание**

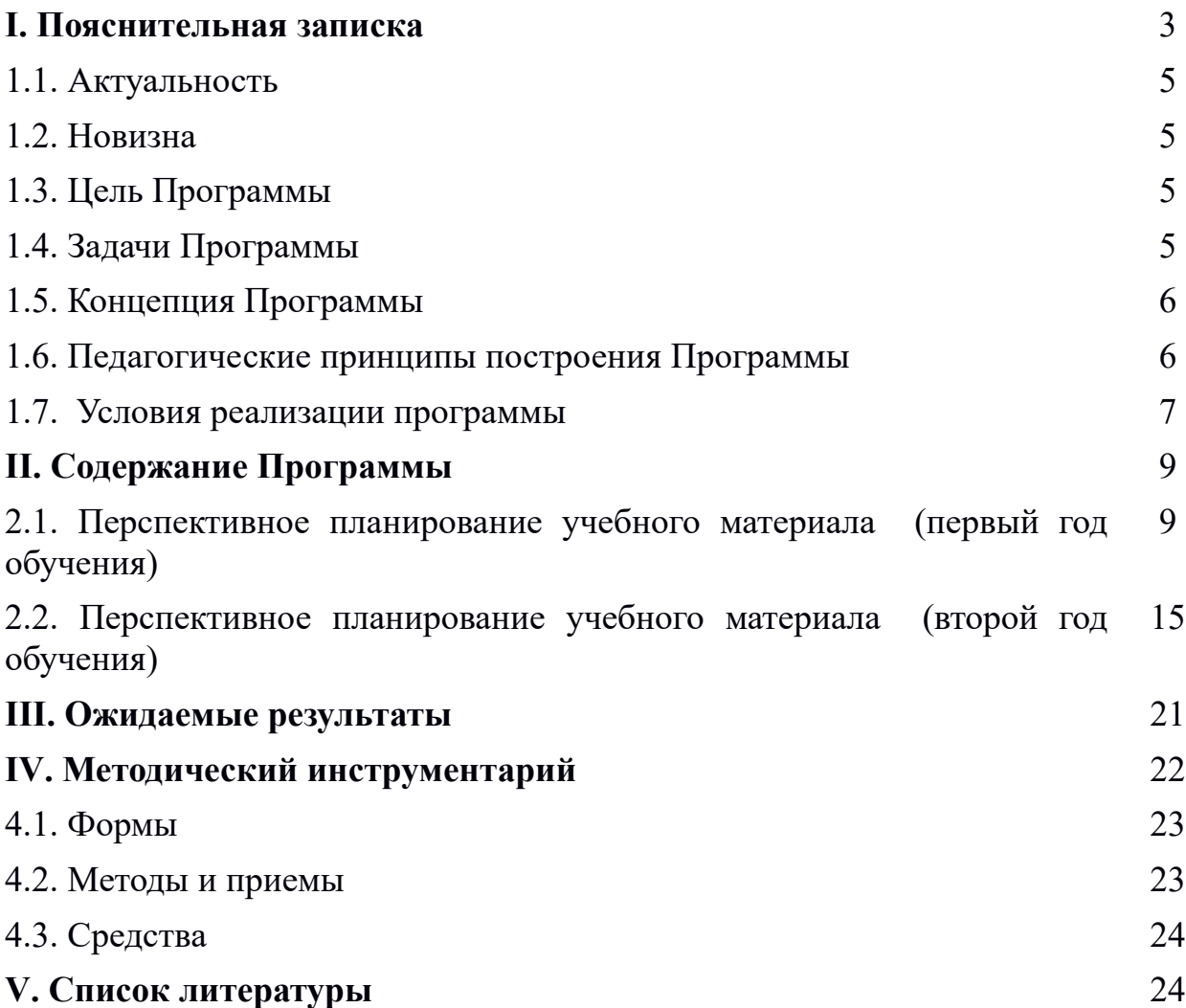

## **I. Пояснительная записка**

Мир компьютеров все больше и больше вторгается в нашу жизнь. Использование новых информационных технологий требует хорошей компьютерной подготовки, причем проникновение в этот удивительный мир человек может начать не только окончив школу, но и гораздо раньше. В сегодняшних условиях родители и педагоги должны быть готовы к тому, что при поступлении в школу ребенок столкнется с применением вычислительной техники. Поэтому заранее необходимо готовить ребенка к предстоящему взаимодействию с информационными технологиями. В связи с этим знакомство с новыми компьютерными технологиями в дошкольном возрасте считается оправданным.

Для успешного обучения в школе важен не столько набор знаний, сколько развитое мышление, умение получать знания, использовать имеющиеся навыки для решения различных учебных задач. Большие возможности при этом раскрываются при работе с компьютером.

Одним из факторов, обеспечивающих эффективность образования, является непрерывность и преемственность в обучении.

Программа по компьютерной грамотности «Компьютер и детсво» построена по методу последовательного углубления и усложнения материала, рассчитана для детей 5-7 лет, на 2 года обучения.

Она согласуется с программой по информатике для начальной школы «Информатика в играх и задачах» А.В.Горячева, рекомендованной Министерством образования РФ и является начальным звеном непрерывного курса информатики 0-11, который разрабатывается в рамках Образовательной программы «Школа 2100» под руководством А.В.Горячева.

Программа «Компьютер и детство» реализуется с детьми дошкольного возраста в игровой форме и совместной деятельности в утренние и вечерние часы используя интеграцию образовательного процесса без увеличения учебной нагрузки на ребенка.

Программа «Компьютер и детство» разработана на основе следующих нормативно-правовых документов:

- Федеральный закон от 29 декабря 2012 г. № 273-ФЗ «Об образования в Российской Федерации».
- Приказ Министерства образования и науки РФ от 17 октября 2013 года  $N_2$  1155 «Об утверждении федерального государственного образовательного стандарта дошкольного образования».
- Приказ Министерства просвещения РФ от 31 июля 2020г. № 373 «Об утверждении Порядка организации и осуществления образовательной деятельности по основным общеобразовательным программам образовательным программам дошкольного образования» (Зарегистрировано в Минюсте России 31.08.2020г. № 59599).
- Постановление Главного государственного санитарного врача Российской Федерации от 28.09.2020 года № 28 «Об утверждении

санитарных правил СП 2.4.3648-20 «Санитарно-эпидемиологические требования к организациям воспитания и обучения, отдыха и оздоровления детей и молодежи»;

- Постановление Главного государственного санитарного врача РФ от 30 июня 2020г. №16 «Об утверждений СП 3.1/2.4. 3598-20 «Санитарноэпидемиологические требования к устройству, содержанию и организаций работы образовательных организаций и других объектов социальной инфраструктуры для детей и молодежи в условиях распространения новой коронавирусной инфекций (COVID-19)»
- Устав ЧДОУ «Детский сад «Орлёнок».

Срок реализации программы рассчитан на два учебных года. Возраст детей – старший дошкольный 5-7 лет.

Работа с дошкольниками строится на основе дифференцированного подхода подачи материала, интегрированной формы ведения занятия с детьми с включением различных видов детской деятельности – игровой, учебной, досуговой

## **Рекомендуемая схема организации деятельности по реализации программы:**

 В основе лежит дидактическая игра, создающая мотивацию к деятельности.

Детям предлагается дидактическая игра, в ходе которой они вспоминают то, что поможет им познакомиться с новой темой (актуализация знаний и умений). Игра должна быть такой, чтобы в ходе ее в деятельности ребенка не возникало затруднения. Каждый ребенок должен принять участие в игре.

Затруднение в игровой ситуации.

В ходе игры должна возникнуть ситуация, вызывающая затруднение в деятельности детей, которое они фиксируют в речи (мы это не знаем, мы это еще не умеем...). Воспитатель выявляет детские вопросы и вместе с детьми определяет тему занятия. В результате ребятами делается вывод, что необходимо подумать, как всем вместе выйти из затруднительной ситуации.

Открытие нового знания или умения.

С помощью диалога на основе предметной деятельности детей подвести к обучению нового материала. Оформив в речи новое, дети возвращаются к ситуации, вызвавшей затруднение, и проходят ее, используя новый способ действия.

Повторение и развивающие задания.

Проводятся при наличии свободного времени.

Итог занятия.

Дети фиксируют в речи, что нового узнали.

*Примечание.* Во время занятия дети работают с настольными тренажерами за столами 2–5 минут (клавиатурой и мышью). Все остальное время предполагается их перемещение из одного игрового пространства в другое. Дидактические игры проводятся как за столами, компьютерами, так и в

свободном игровом пространстве. Физминутки снимают утомление детей средствами релаксационных упражнений.

#### **1.1.Актуальность**

«Никакой прогресс и модернизация не возможны без информационных технологий. Мы должны научить людей с самого детства и на всех этапах образовательного процесса не бояться информации, научить ею пользоваться, с ней работать и правильно распоряжаться. Это невозможно сделать без современных информационно-коммуникационных технологий в сфере образования и науки», - отметил премьер министр страны Д.А. Медведева.

Программа является хорошим стартом для ознакомления дошкольников с компьютерными технологиями, реализует принцип преемственности и обеспечивает развитие и воспитание дошкольников в соответствии с концепцией образовательной системы общего образования.

Отличительная особенность программы «Компьютер и детство» состоит в том, что она решает проблему непрерывности дошкольного и школьного образования.

#### **1.2. Новизна**

Новизна программы «Компьютер и детство» предполагает использование компьютера как самого совершенного информационного средства, наряду с использованием калькулятора, книги, авторучки, телевизора и пр., совершенствует процесс обучения. Эволюция компьютеров и программного обеспечения привела к достаточной простоте их освоения для самых неподготовленных пользователей, в том числе младших школьников и даже дошкольников.

Программа использует современные компьютерные программы:

- «Компьютер для дошкольника»(2008г. «Одиссей»),
- «Пазлы для всей семьи» и игровые презентации для обрабатывания навыков по управлению мышью и клавиатурой.
- «Мир информатики», «Кирилл и Мефодий»

Все программы лицензированы и допущены Министерством образования позволяют в игровой форме ознакомить детей с историей компьютера, с его составными частями, правилами поведения и техникой безопасности работы на компьютере.

## **1.3. Цель Программы**

**Целью** программы «Компьютер и детство» является обучение дошкольников основам компьютерной грамотности, расширение кругозора знаний об ИКТ, формирование мотивационной, операционной и интеллектуальной готовности ребёнка к использованию ИКТ.

## **1.4. Задачи Программы**

 Познакомить детей с компьютером, как современным инструментом для обработки информации:

- познакомить с историей ЭВМ;
- познакомить с назначением ЭВМ;
- познакомить с устройством ЭВМ.
- Познакомить детей с правилами безопасной работы на компьютере.
- Помочь преодолевать при необходимости психологический барьер между ребенком и компьютером.
- Сформировать начальные навыки работы за компьютером:
- познакомить с манипулятором «Мышь»
- познакомить с клавиатурой;
- Формировать опыт практической, познавательной, творческой и другой деятельности с современным программным обеспечением.

## **1.5. Концепция Программы**

Программа разработана на основе исследовании ученых и специалистов НИИ дошкольного воспитания Центра «Дошкольное детство» А.В.Запорожца, ЦНИИ «Электроника», ВНИИ технической эстетики, МГУ им. Ломоносова., НИИ общей и педагогической психологии.

Идея концепции заключается в формировании системы знаний и умений при работе с современными технологиями, в обеспечении развития личности ребенка. В центре образовательного процесса – взаимодействие преподавания и учения, деятельность, как педагога, так и ребенка.

Решающая роль в развитии ребенка принадлежит обучению, происходящему в «зоне ближайшего развития личности» (Л.С. Выготский). Педагогические воздействия опережают, стимулируют, направляют и ускоряют развитие способностей личности, развивая целостную совокупность личностных качеств: знания, умения и навыки; способы умственных действий; самоуправляющиеся механизмы личности; эмоционально-нравственную и деятельностно - практическую сферы.

## **1.6. Педагогические принципы построения Программы**

Программа построена с учетом *принципа интеграции* образовательных областей в соответствии с возрастными особенностями и возможностями обучающихся, спецификой и возможностями образовательных областей;

- *принцип единства* воспитательных, развивающих и обучающих целей и задач процесса образования детей дошкольного возраста;
- *принцип личностно ориентированного общения* индивидуально личностное формирование и развитие морального облика человека. В процессе обучения дети выступают как активные исследователи окружающего мира вместе с педагогом, а непросто пассивно перенимают его опыт. Партнерство, соучастие и взаимодействие – приоритетные формы общения педагога с детьми;
- *принцип комплексно-тематического построения образовательного процесса* - предполагает подачу изучаемого материала по тематическим блокам;
- *принцип наглядности* широкое представление соответствующей изучаемому материалу наглядности.
- *принцип последовательности* предполагает планирование изучаемого материала последовательно (от простого к сложному, чтобы дети усваивали знания постепенно, в определенной системе);
- *принцип занимательности* изучаемый материал интересен, увлекателен для детей, этот принцип формирует у детей желание выполнять предлагаемые виды заданий, стремиться к достижению результата.

## **1.7. Условия реализации программы**

Для решения поставленных программой задач необходимо выполнение следующих педагогических **условий:**

#### **Социальные условия:**

- деловые, профессиональные и партнерские отношения дошкольного образовательного учреждения с органами управления образованием;
- взаимодействие частного дошкольного учреждения с социальными партнерами (школа, библиотеки).

## **Организационные условия**:

- организация образовательного процесса в детском саду (документы, регламентирующие реализацию Программы: устав, программа, комплексно-тематическое планирование, контроль за ходом образовательного процесса и т. д.);
- оснащение развивающей предметно-пространственной среды: компьютерный класс оснащенный компьютерами, наглядными пособиями и т.д.

## **Кадровые условия**:

- реализация Программы обеспечивается руководящими, педагогическими работниками;

- комплектование детского сада высококвалифицированными педагогами и сотрудниками: поиск и включение в коллектив молодых, творчески работающих педагогов;

- педагогические работники, реализующие Программу, должны обладать основными компетенциями в вопросе компьютерных технологий, информатики.

#### **Содержательные условия:**

- создание и отработка комплексно-тематического планирование;
- анализ и использование передового педагогического опыта, накопленного в районе, области, стране.

#### **Психолого-педагогические** условия:

- методическое обеспечение Программы, работа над совершенствованием методов и форм организации образовательного процесса;
- высокий уровень психолого-педагогической подготовки родителей к работе:родительские собрания, экскурсии, открытые занятия с участием самих родителей, совместные мероприятия (выставки, конкурсы и т.д.)).

## **Материальные условия:**

 наличие материальной базы, соответствующей современным требованиям.

## **II. Содержание Программы 2.1. Перспективное планирование учебного материала (первый год обучения)**

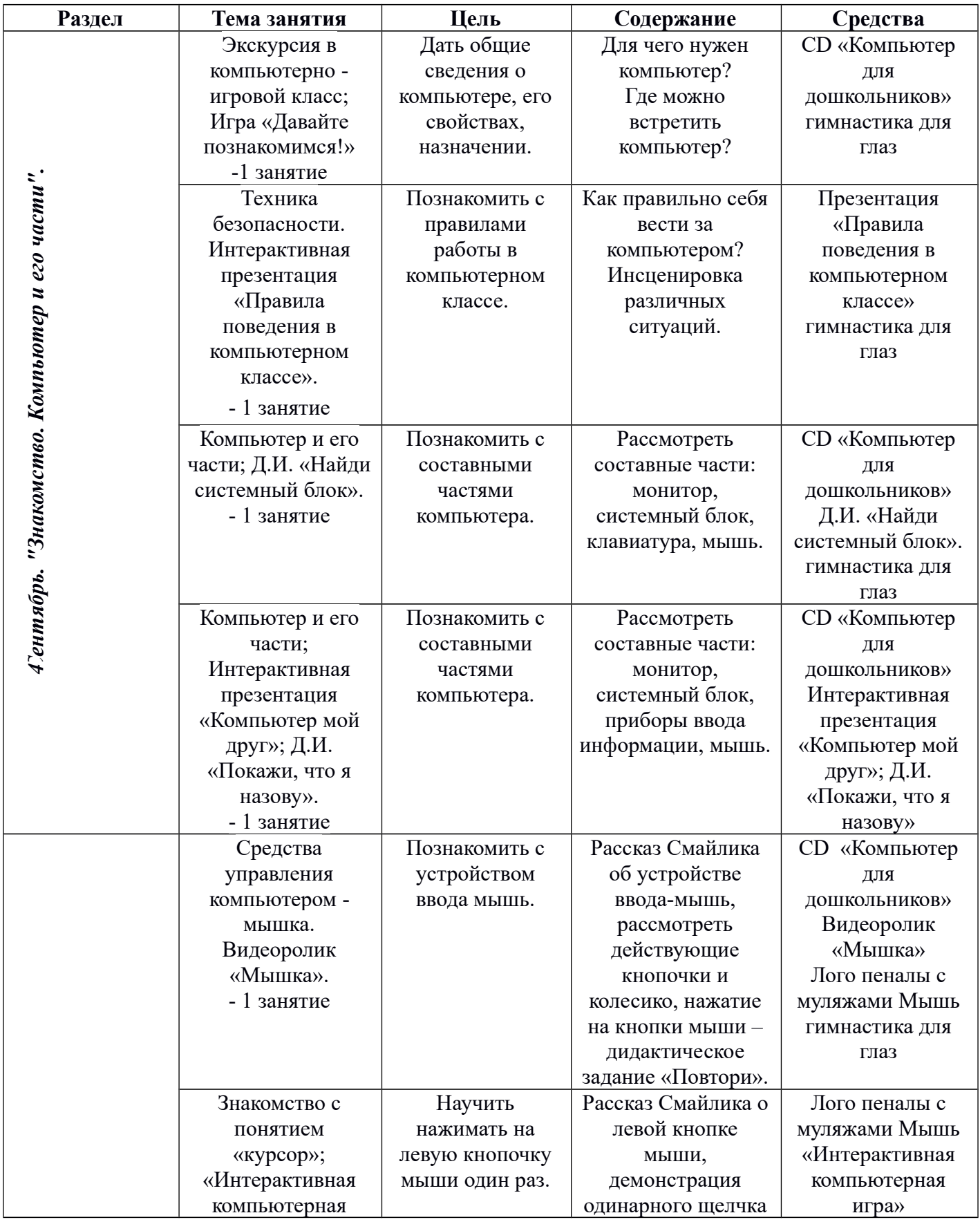

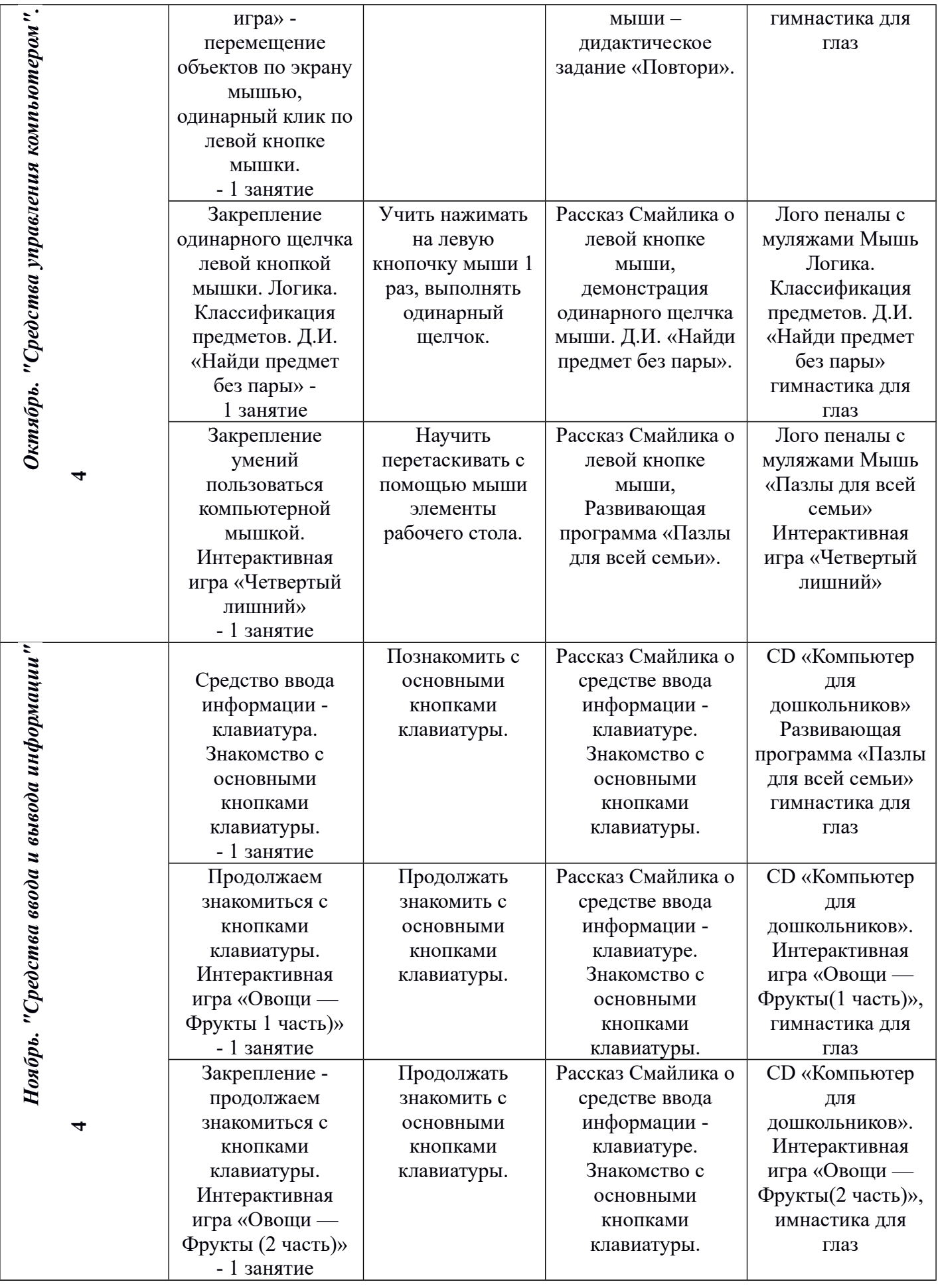

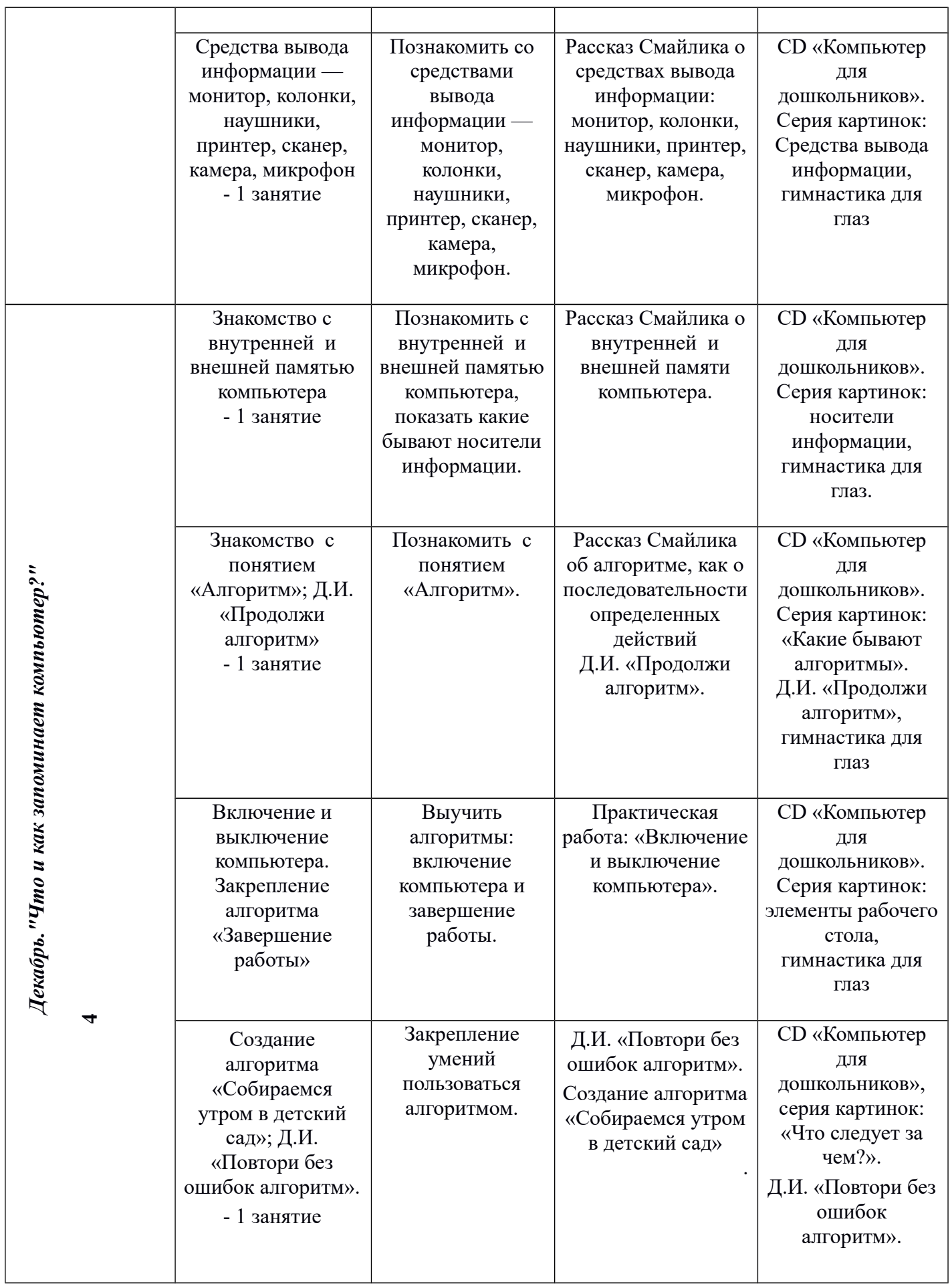

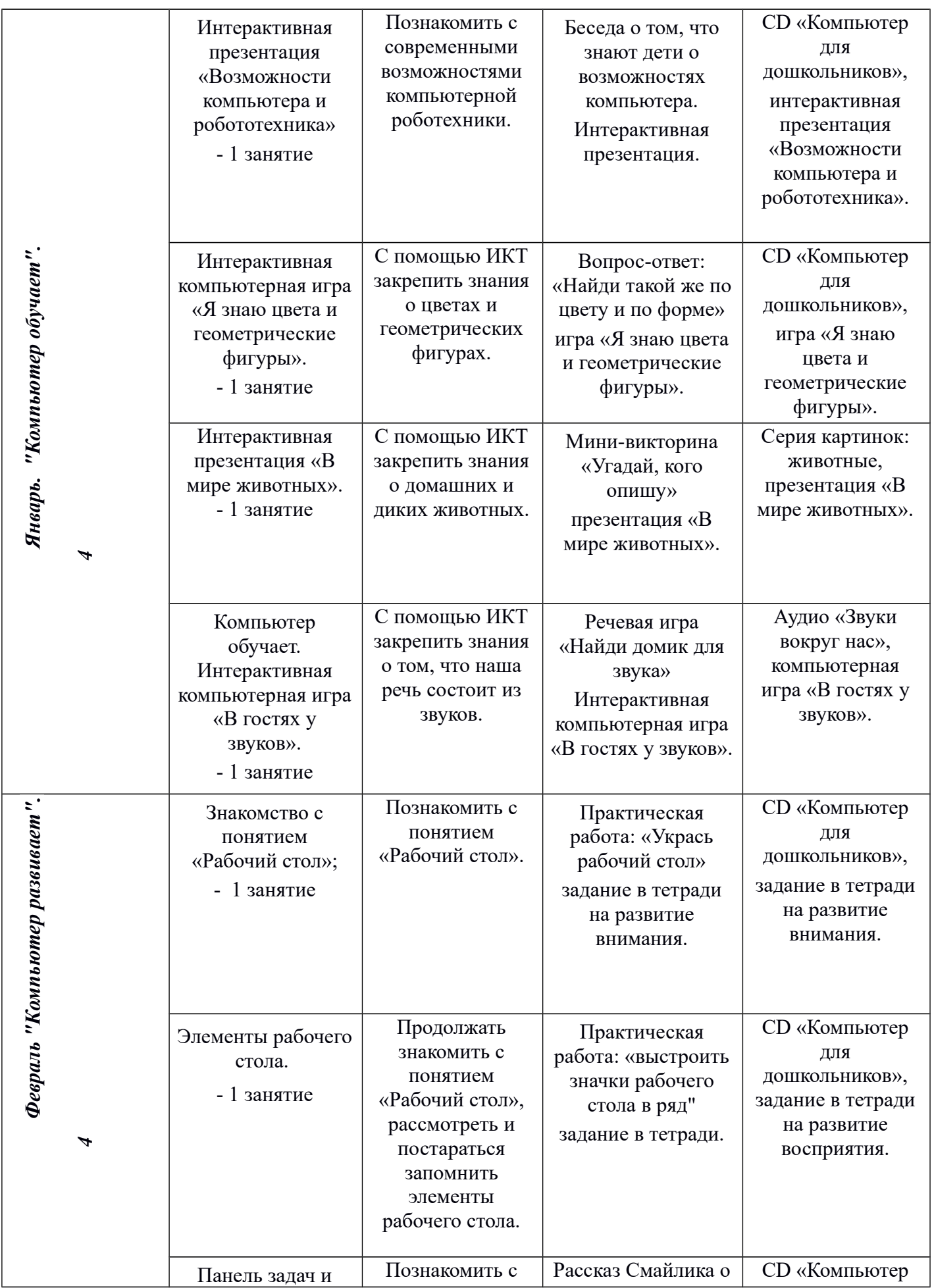

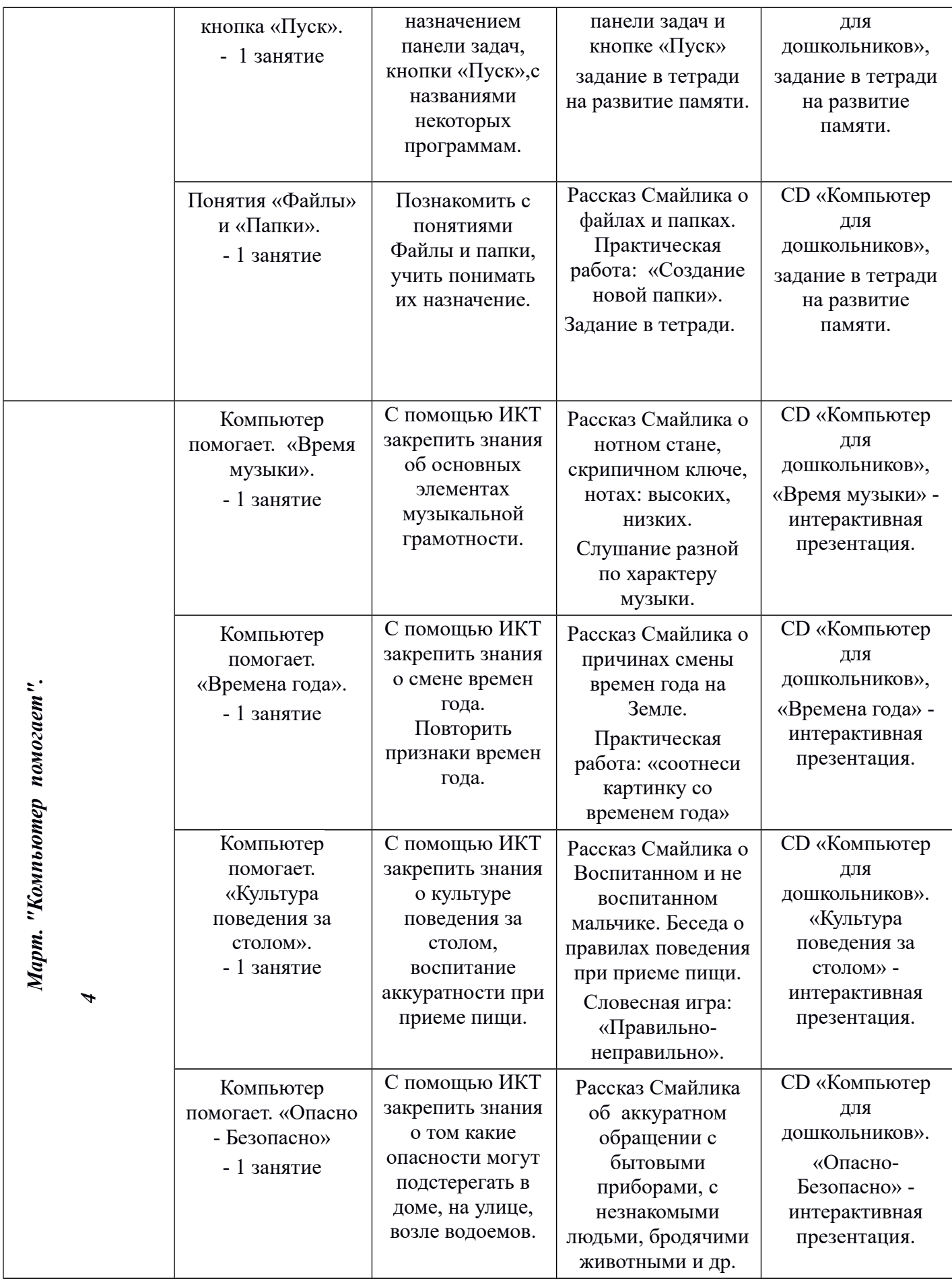

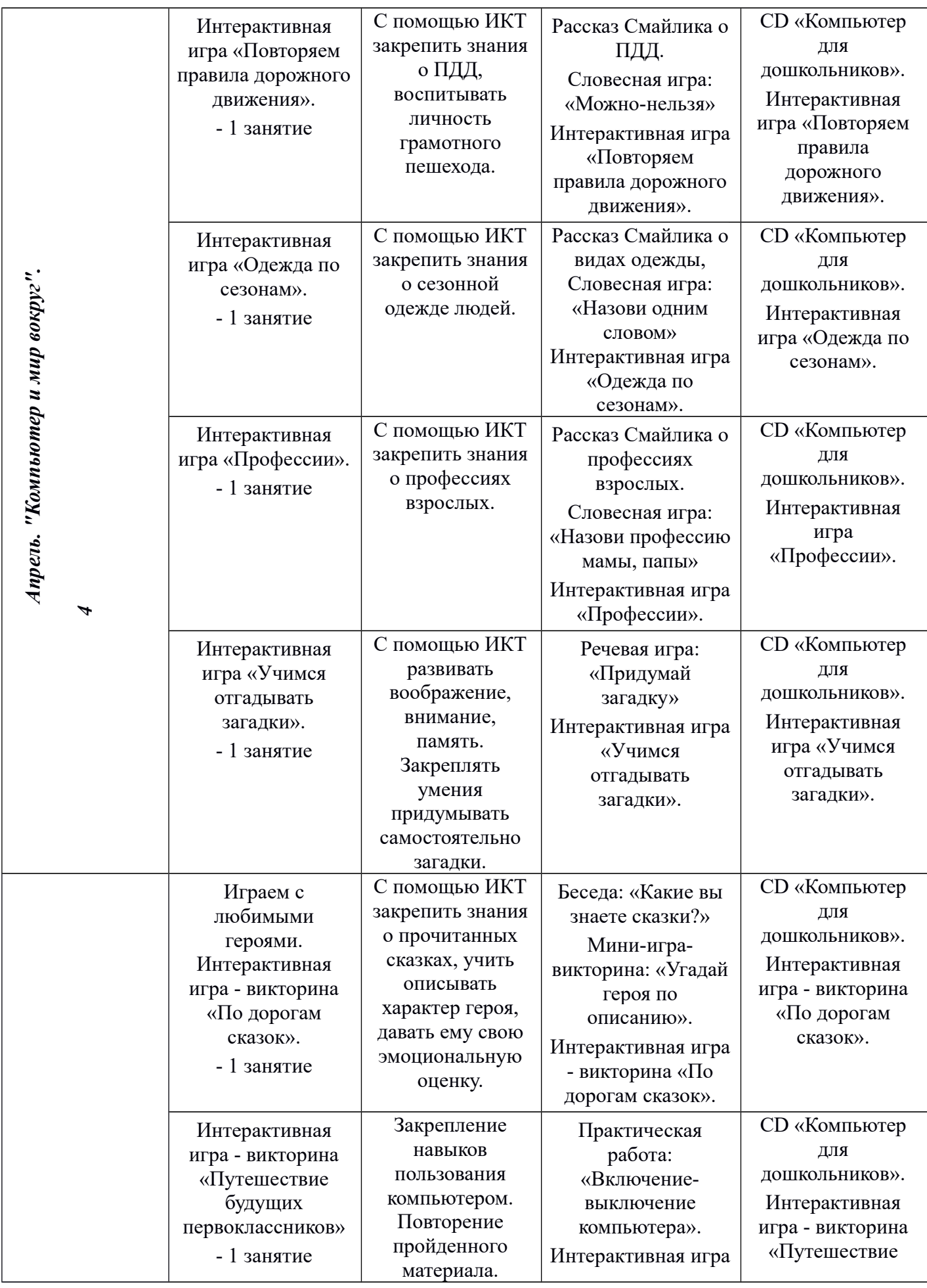

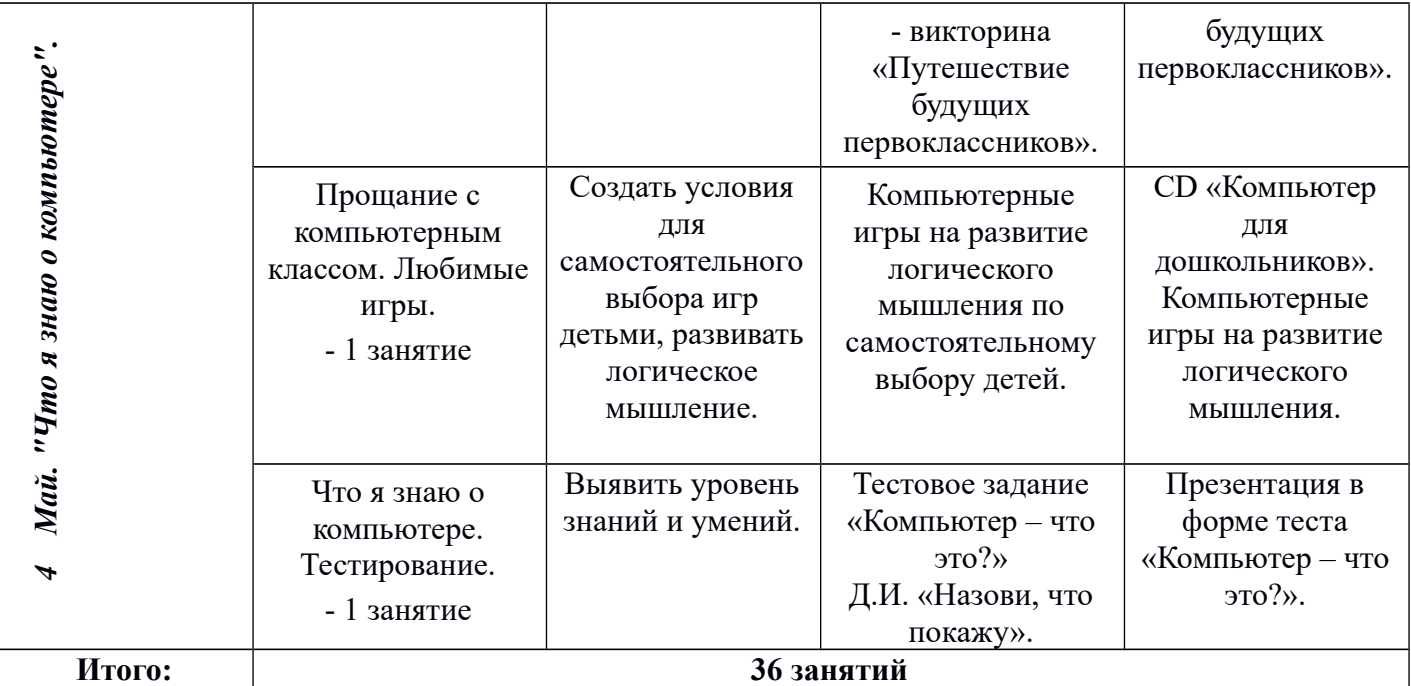

# 2.2. Перспективное планирование учебного материала<br>(второй год обучения)

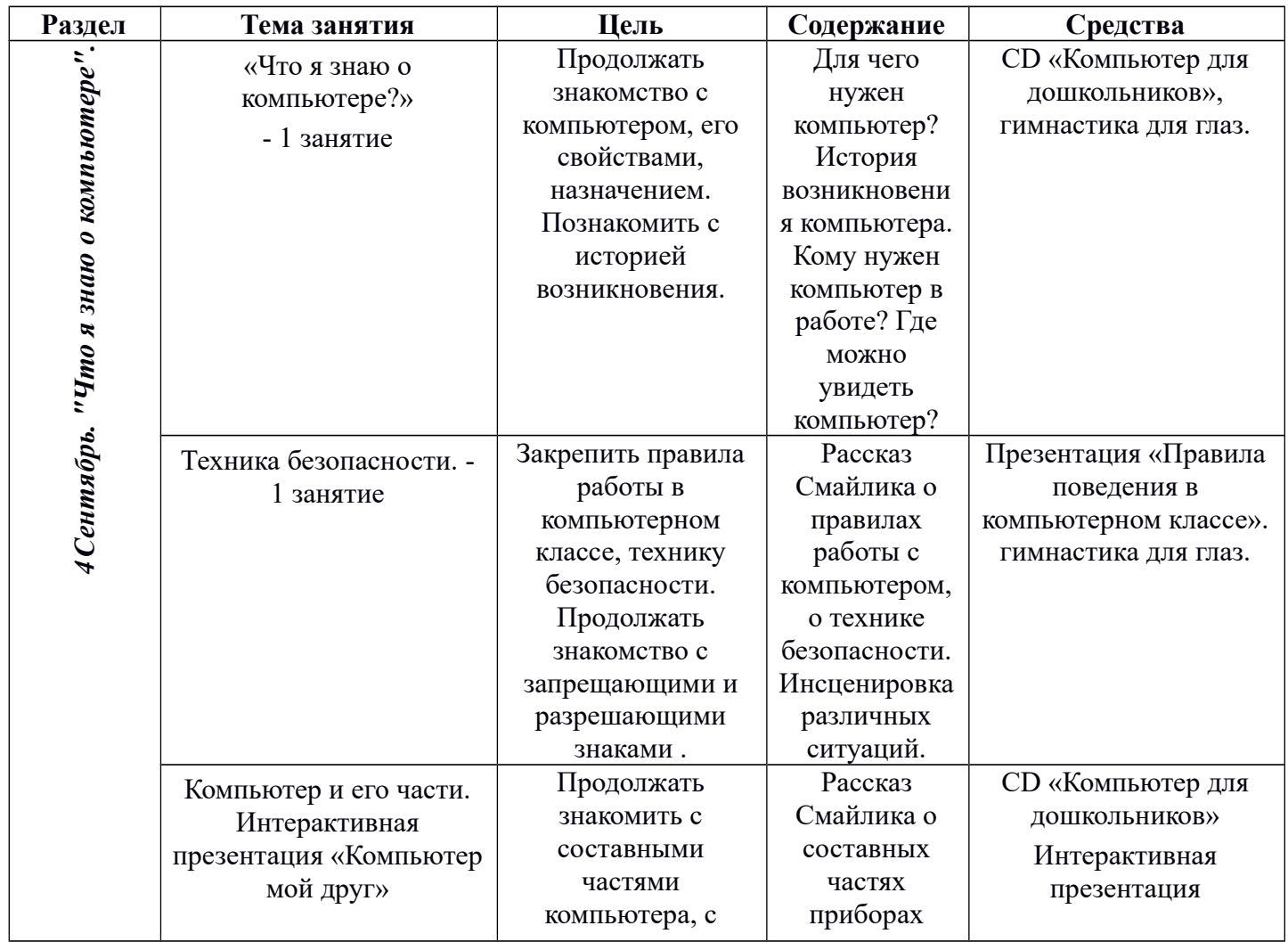

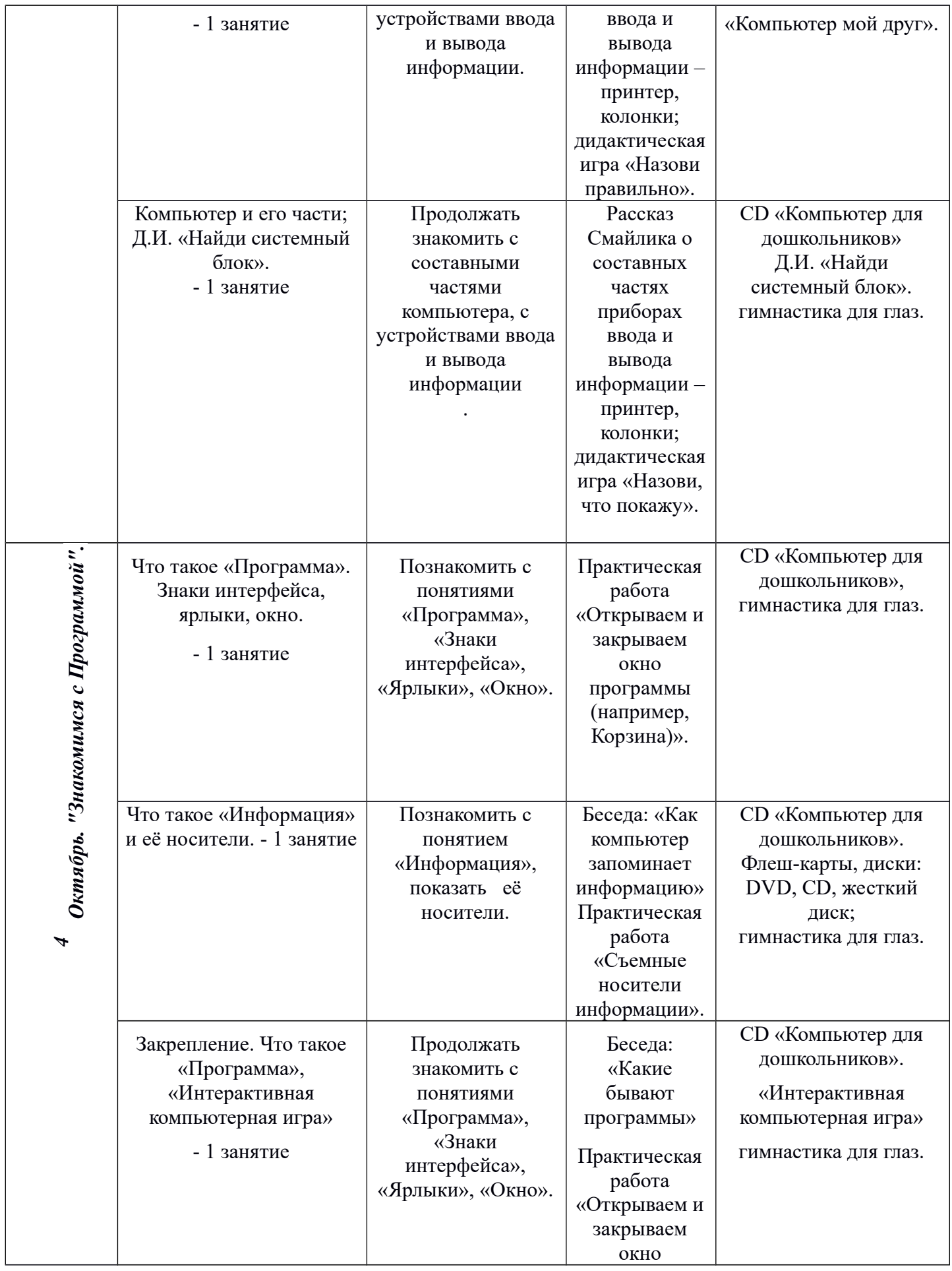

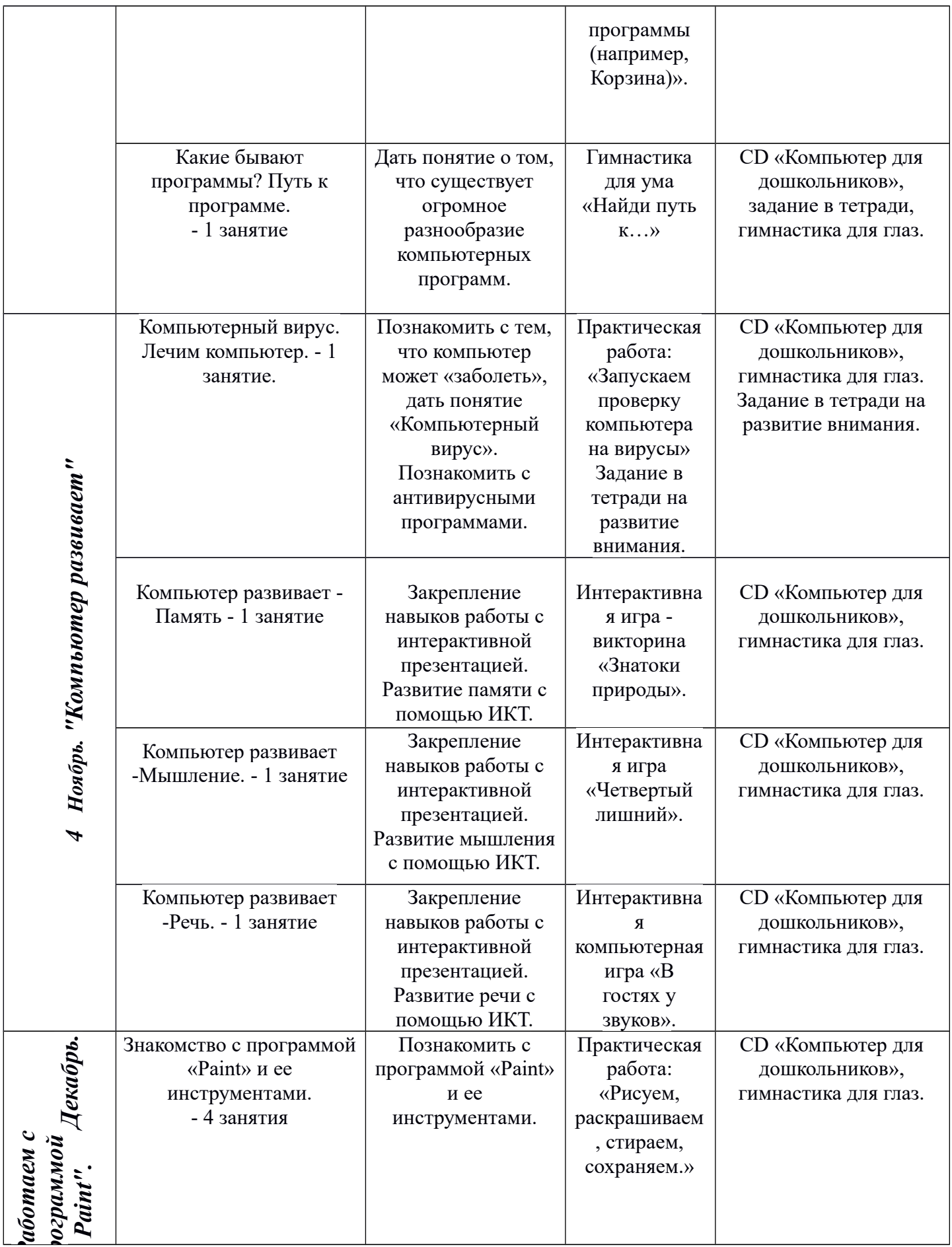

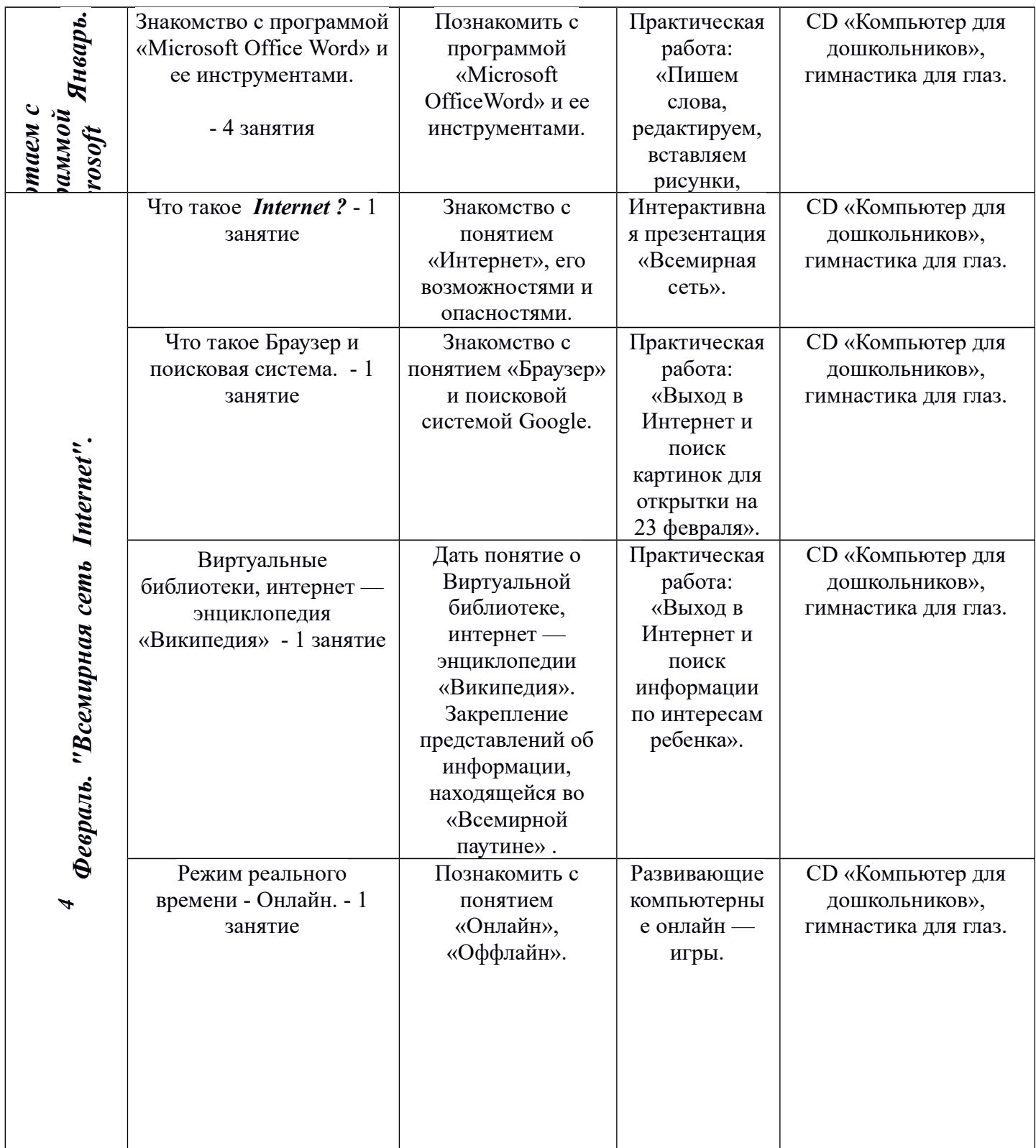

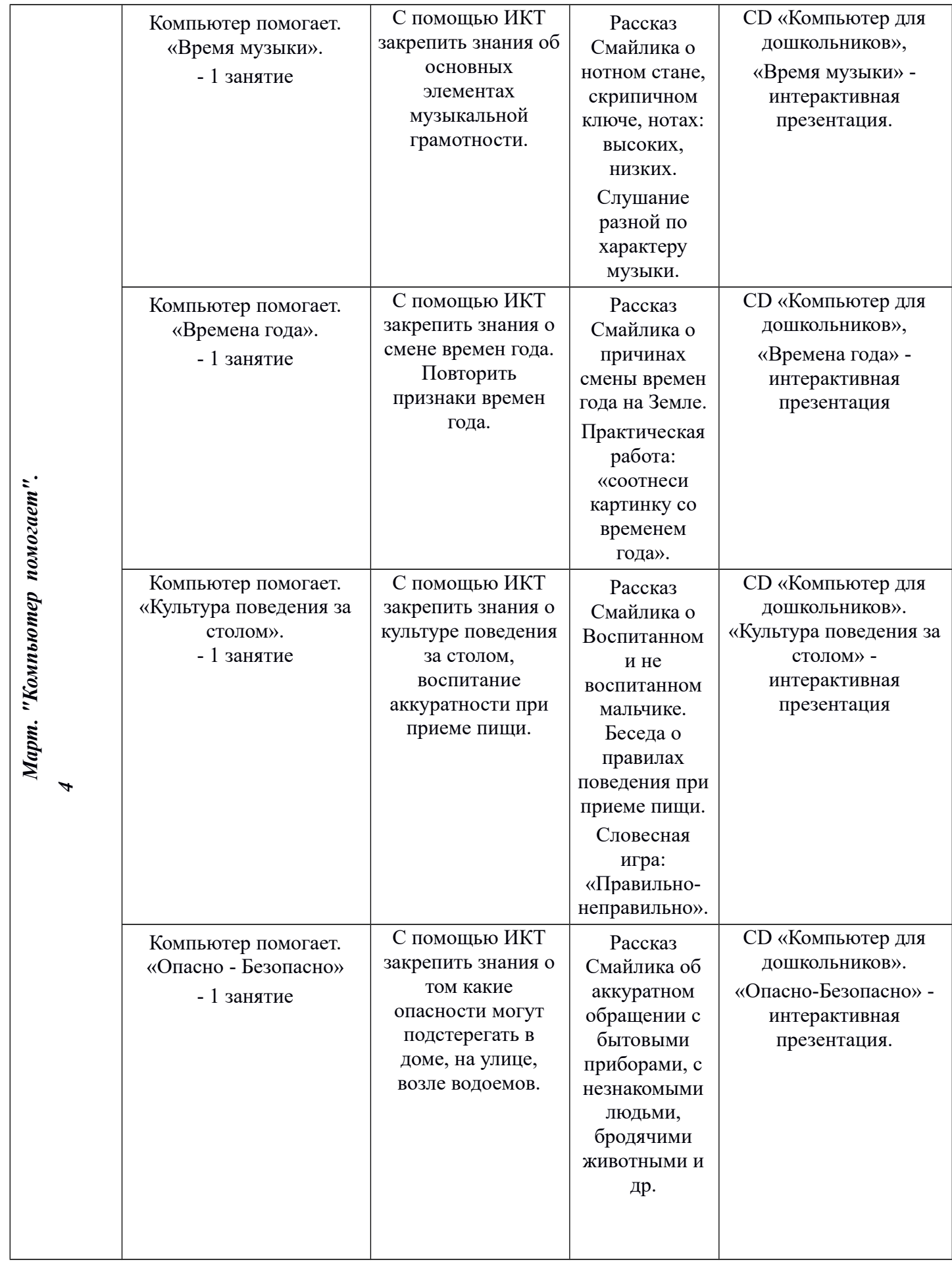

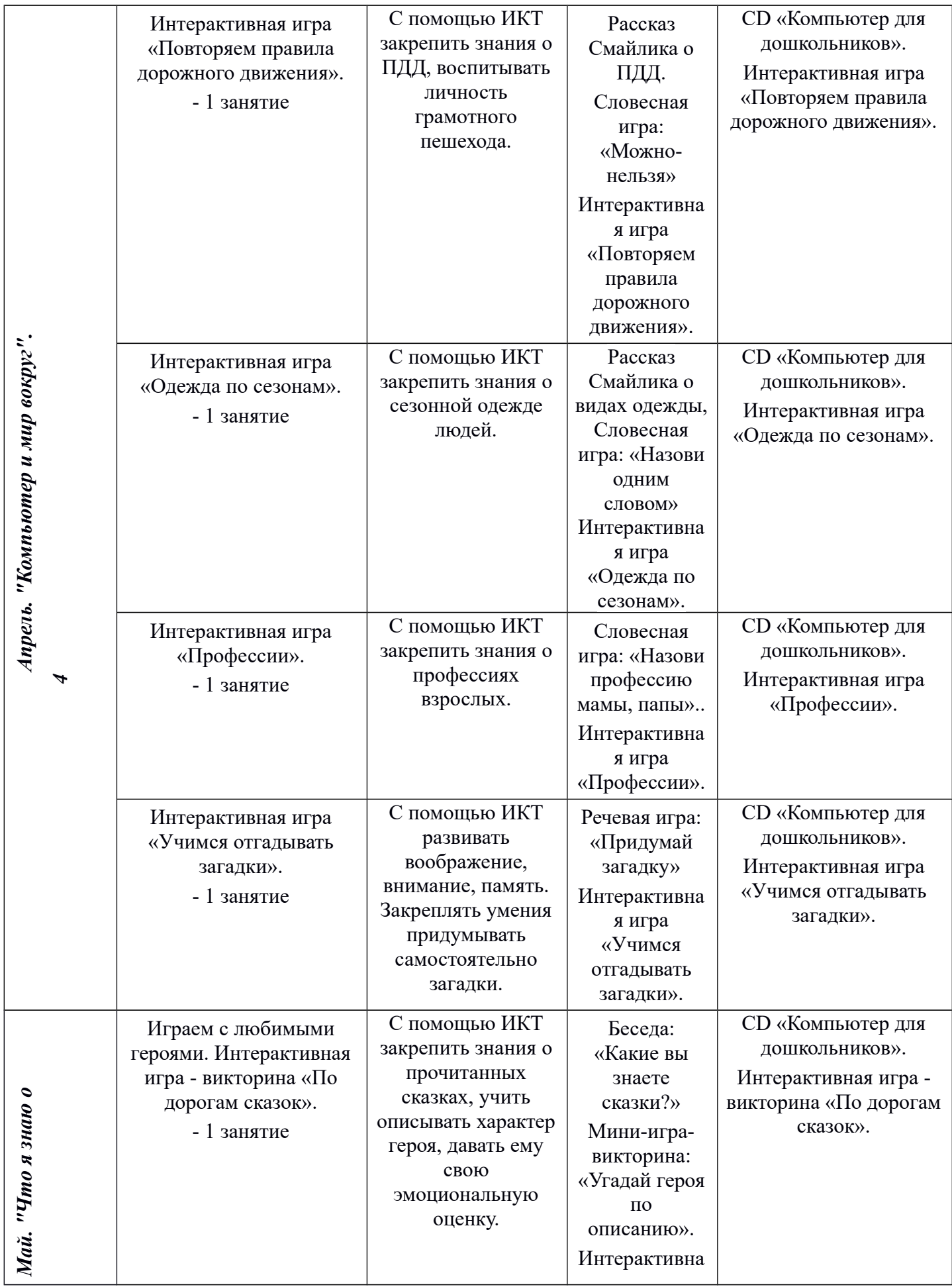

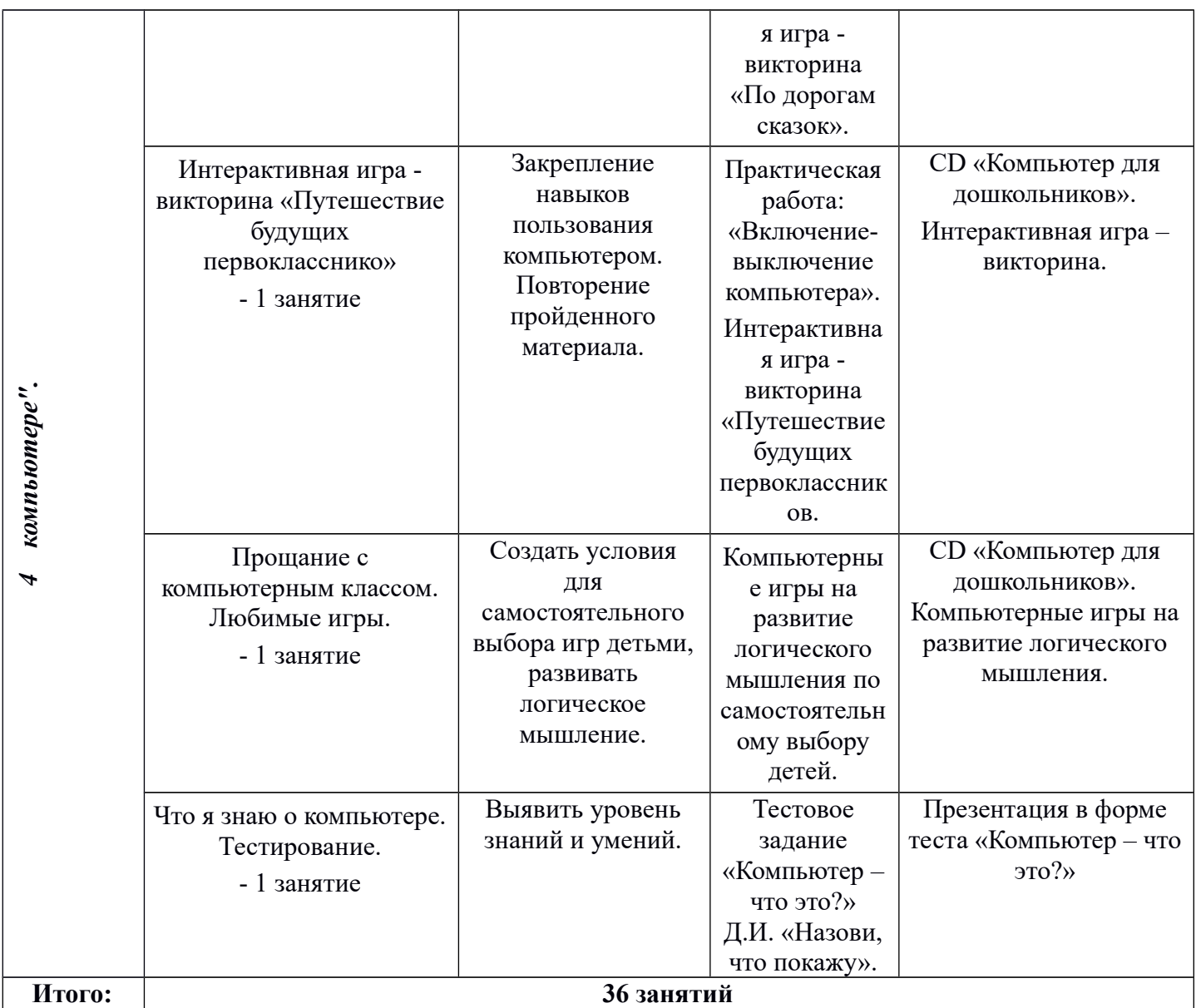

## **III. Ожидаемые результаты**

По окончании 2-х годичного курса Ребенок узнает:

- правила техники безопасности при работе на ЭВМ;
- $\bullet$  название  $\mathbf{M}$ функциональное назначение основных устройств компьютера, иметь представление о сущности информационных процессов, об основных носителях информации, процессе передачи информации;
- сущность понятия алгоритма ввода информации, правила работы с исполнителями алгоритмов правила работы, основные функции графического редактора;

## Ребенок будет уметь:

• иметь навык работы с клавиатурой, мышкой ориентироваться на экране монитора;

- пользоваться графическим редактором: создание рисунков, использованием различных инструментов (карандаш, кисть, распылитель, заливка, фигуры), закрашивание рисунков с помощью заливки, распылителя;
- составлять словесные алгоритмы для решения логических задач;
- пользоваться игровыми и обучающими программами;
- понимать язык стрелок.

## **IV. Методический инструментарий**

**Методологической основой** программы «Компьютер и детство»является **деятельностный подход** к применению новых информационных технологий в детском саду, который состроит в том, что в результате обучения по данной программе ребенок приобретает знания необходимые для овладения практическими умениями и знаниями, которые заданы целями обучения.

## **Основные методические подходы**:

- Организуемая деятельность имеет гибкую структуру.
- На занятиях организуются беседы, дискуссии, создаются проблемные и игровые ситуации.
- Создаются педагогические ситуации общения на занятии, позволяющие каждому ребенку проявить инициативу, самостоятельность, избирательность в способах работы.
- Образовательный процесс строится на основе применения современных педагогических технологий.

*Личностно-ориентированный подход* предполагает специальное конструирование образовательного процесса, типов диалога обучающимися, форм контроля за личностным развитием ребенка в ходе освоения программы. На основе личностно-ориентированного подхода разработана поуровневая диагностика освоения программы. Реализация программы предполагает не только коллективные занятия, но и индивидуальную работу с помощью составления индивидуальных маршрутов развития отдельных воспитанников.

*Игровая технология* позволяет строить образовательный процесс как целостное образование, охватывающее определенную его часть и объединяет общим содержанием, сюжетом. На первом занятии дети отправляются в увлекательное путешествие в «Компьютерную страну». Все последующие занятия строятся в виде игры – путешествия в ходе, которого дети получают определенные знания и умения. В ходе реализации программы поддерживаются определенные правила поведения в компьютерном классе и имеются определенные атрибуты – Лого мышка.

*Применение ИКТ* необходимо для разработки презентаций, наглядного и раздаточного материала, различных схем. Отличительной особенностью мышления детей дошкольного возраста является наглядно-образность. Использование презентаций, наглядности позволяет педагогу, опираясь на знание особенностей детского мышления, привлечь их внимание к

объяснению новой, достаточно сложной информации, внести в занятия сюрпризный момент.

#### **4.1. Формы**

Программа «Компьютер и детство» представляет собой систему занятий и совместной деятельности с детьми старшего дошкольного возраста по формированию умений и навыков работы на компьютере с использованием новых информационных технологий:

- учебный план, рассчитанный на два года обучения (36 занятий в год), по 25 - 30 минут (каждые 10 минут физминутка: гимнастика для глаз, пальчиковая гимнастика);
- деятельность по обучению компьютерной грамотности с детьми на компьютерах проводятся после дневного сна; проходит в игровой форме с *использованием компьютерных игр, электронных пособий)и компьютерных тестов.*

## **4.2. Методы и приемы**

В программе «Компьютер и детство» используются классические методы и приемы: наглядный, словесный (объяснение, пояснение, вопросы, беседа, художественное слово), игровой, диагностический; метод авансирования личности, метод мозгового штурма, а так же интерактивный метод.

*Интерактивный метод* взаимный, «act»-действовать) – означает взаимодействовать, находится в режиме беседы, диалога с кем-либо. Другими словами, в отличие от активных методов, интерактивные ориентированы на более широкое взаимодействие детей не только с педагогом, но и друг с другом и на доминирование активности воспитанников в процессе обучения. Место педагога на интерактивных занятиях сводится к направлению деятельности на достижение целей. Педагог также разрабатывает план занятия (обычно, это интерактивные упражнения и задания, в ходе выполнения которых ребенок изучает материал).

Следовательно, основными составляющими интерактивных занятий являются интерактивные упражнения и задания, которые выполняются детьми. Важное отличие интерактивных упражнений и заданий от обычных в том, что выполняя, их дети не только и не столько закрепляют уже изученный материал, сколько изучают новый.

#### **4.3. Средства**

Для реализации программы «Компьютер и детство» необходимо:

**Компьютерный класс***:* компьютер с мультимедийным проектором для демонстрации материала; компьютеры для детей для получения новых знаний и закрепления навыков работы; принтер для печати детских рисунков, микрофон и наушники.

Компьютеры объединены в локальную сеть, оборудованы приводами CD-ROM. Мониторы соответствуют стандарту ТСО-95, компьютерный класс соответствует требованиям СанПиН.

**Игровая зона компьютерного класса –** это зона для предкомпьютерной подготовки и после компьютерной релаксации включает в себя:

 раздаточный материал – логопеналы на каждого ребенка: тетради с игровыми заданиями на каждое занятие игры – головоломки, раздаточный материал, демонстрационные дидактические игры, демонстрационные и индивидуальные плакаты для обучения детей компьютерной грамотности, правилам поведения и правильной осанке

## **V. Список литературы**

- 1. «Новые информационные технологии в дошкольном образовании Ю.М. Горвица Москва 1998г» Журнал «Детский сад от А до Я» №1 2003 г.
- 2. «Учимся работать на компьютере» М.К.Антошин Москва 2004г.
- 3. Интернет ресурсы www.botik.ru/~robot[; kurs@robotland.botik.ru](mailto:kurs@robotland.botik.ru)
- 4. Исследования ученых и специалистов НИИ дошкольного воспитания Центра «Дошкольное детство» им. А.В.Запорожца
- 5. Саватеева С.С. Как помочь ребенку сохранить хорошее зрение. (Ваш ребенок: азбука здоровья и развития от 6 до 10). - М.: Вента-Графт, 2004.
- 6. Статьи Гурьева Сергея Владимировича «Компьютер в жизни ребенка» (*кандидата педагогических наук, Российского государственного университета)*
- 7. Тихомирова Л.Ф. Развитие интеллектуальных способностей школьника. Ярославль. Академия развития, 1996.
- 8. Тур С. Н. Программирование М.: Айрис Пресс, 2004.
- 9. Тур С. Н., Бокучава Т. П. Первые шаги в мире информатики. М.: Айрис Пресс, 2004.

## **Зрительная гимнастика во время работы на компьютере**

*(Разработана специалистами Института возрастной физиологии РАО)*

## *Упражнение со зрительными метками № 1:*

В компьютерно-игровом комплексе заранее подвешиваются высоко на стенах, углах, в центре стены яркие зрительные метки. Ими могут быть игрушки или красочные картинки (4-6 меток). Игрушки (картинки) целесообразно подбирать так, чтобы они составляли единый игровой сюжет. И время от времени менять их. Например, в центре стены помещается машина (или бабочка). В углах под потолком - цветные гаражи. Детям предлагается проследить взором проезд машины в гаражи или на ремонтную площадку. Бабочка может перелетать с цветка на цветок.

## *Методика проведения упражнения:*

1. Поднять детей с рабочих мест. Упражнение проводится у рабочего места.

2. Объяснить детям, что они должны делать: по команде воспитателя, не поворачивая головы, одним взглядом глаз проследить движение машины в синий гараж, затем в зеленый и т.д. Очень важно сделать акцент на то, чтобы дети не

поворачивали головы.

3. Воспитатель предлагает переводить взор с одной метки на другую под счет 1-4.

4. Целесообразно показывать детям, на каком предмете необходимо каждый раз останавливать взгляд. Можно направлять взор ребенка последовательно на каждую метку, а можно - в случайном порядке.

5. Скорость перевода взора не должна быть большой. Переводить взор надо так медленно, чтобы за все упражнение было не больше двенадцати фиксаций глаз.

6. Продолжительность упражнения - 1 минута.

7. Воспитатель должен следить за тем, чтобы дети во время выполнения упражнения не поворачивали головы.

## *Упражнение со зрительными метками и поворотами головы № 2:*

Выполняется так же, как предыдущее, но с поворотами головы. Игровым объектом может служить елочка, которую нужно нарядить. Необходимые для этой цели игрушки и зверушки дети должны отыскивать по всему компьютерному залу.

## *Методика выполнения упражнения:*

1. Воспитатель просит детей подняться с рабочих мест и стоять около стула, лицом к нему.

2. Объясняется задача: «Вот елочка (она стоит на столе или ее большое

изображение висит на стене), ее нужно нарядить».

3. Воспитатель просит соблюдать следующие условия: «Стойте прямо, не сдвигая с места ног, поворачивая одну лишь голову, отыщите в компьютерном зале игрушки,

которыми можно было бы нарядить елочку, и назовите их».

4. Темп выполнения упражнения - произвольный.

5. Продолжительность - 1 минута.